## **"How do I delete a line from a file?"**

#### **(Strategies for Lightweight Databases)**

#### **Mark Jason Dominus**

#### **Plover Systems Co.**

mjd-tpc-lwdb+@plover.com

#### **v1.2 (September, 2003)**

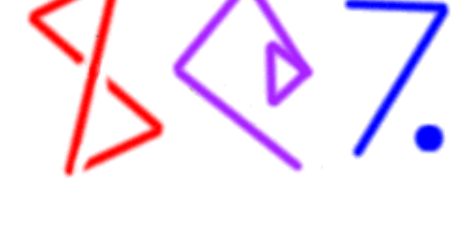

# **FAQ**

perlfaq5 says:

#### How do I change one line in a file/delete a line in a file/insert a line in the middle of a file/append to the beginning of a file?

This class will answer these questions

### **What We'll Do**

• Plain text files

O The old 'copy the file' method

O seek and indexing

 $O$  Tie::File

• DBM files

O DB\_File

Various applications and case studies

### **Text Files**

- Text files are used all the time for lightweight databases
	- O For example, Unix's /etc/passwd file
	- Apache's analogous password files
	- Databases and spreadsheets dumped into 'CSV' (comma-separated value) format
	- O Server log files

## **Rotating Log File**

- Here's a typical problem:
	- Append a line to the end of a log file
	- O But the log file should contain only the most recent 100 lines
	- If it's longer than that, the old lines should be removed from the beginning

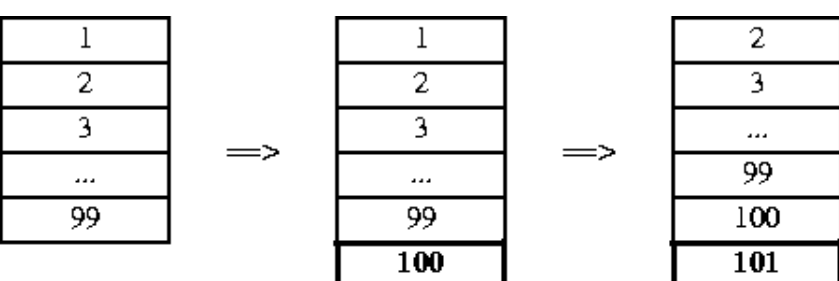

### **Deleting a User**

- Another typical problem:
	- User billg has been fired
	- We want to remove his account
	- We should delete his entry from the password file

 mjd:A2lJWJVp5BqDA isi:A1gDcdPxmSOMY tchrist:A3Jye3/wLzQNs lenhard:A4z2KThzpHppE gnat:A51FSA8JrmV6M oznoid:A61i7deQ1D.82 rspier:B2lk7jM.0tjgk  **billg:B35TsiJGzy/3w** layer:B6/E4Qdz9Dsss maeda:KikFYFOSnGTwM

# **Copy the File**

- The simplest and most often-cited solution is to copy the file
	- Make the changes as you write the copy
	- Then replace the original with the copy
- For example, deleting billg:

```
 sub delete_user {
          my ($file, $target_user) = @_;
          open my $rfh, "<", $file or die ...;
          open my $wfh, ">", "$file.tmp" or die ...;
          while (<$rfh>) {
            my ($user) = split /:/;
            print $wfh unless $user eq $target_user;
 }
          close $rfh; close $wfh or die ...;
          rename "$file.tmp", $file or die ...;
 }
```
• Or appending to a log file:

```
 sub append_log {
  my ($file, @newrecs) = @_;
  open my $rfh, "<", $file or die ...;
  open my $wfh, ">", "$file.tmp" or die ...;
  my @recs = (<$rfh>, @newrecs);
  splice @recs, 0, @recs-$MAXRECS if @recs > $MAXRECS;
  print $wfh @recs;
  close $rfh; close $wfh or die ...;
  rename "$file.tmp", $file or die ...;
 }
```
# **Copy the File**

• Perl's -i option can make this easy:

```
 perl -i -F: -lane 'print unless $F[0] eq "billg"' .users
```
 $\bullet$  -i opens the original file for reading

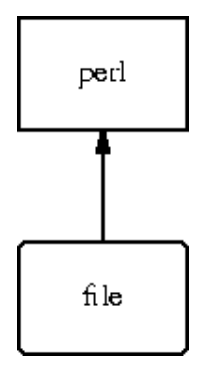

- Then removes it
- The reopens the same name for writing

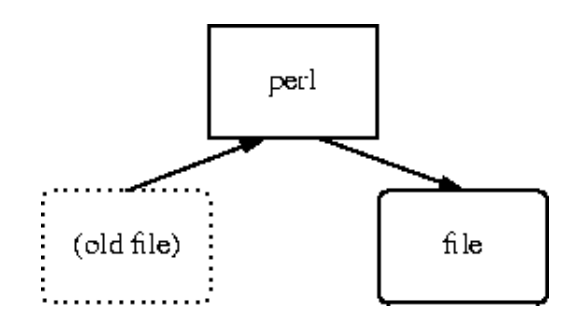

- Redirects standard output into the new file
- Data written to STDOUT is captured in the file

#### **-i.bak**

Alternatively, you can have Perl leave behind a backup file

perl -i**.bak** -F: -lane 'print unless \$F[0] eq "billg"' .users

- $\bullet$  This is the same as  $-i$
- Except Perl does not remove the original file
	- Instead, it renames it to file**.bak**
- If Perl crashes partway through, the old data is still available in file.bak

(Or if you decide you don't like the change.)

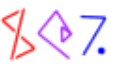

### **Using -i inside a program**

perl -i.bak -F: -lane 'print unless \$F[0] eq "billg"' .users

- That's all very well as a shell command
- What if you want to remove billg as part of a larger Perl program?
- Of course, one option is obviously:

```
 system(qq{perl -i.bak -F: -lane 
    'print unless \$F[0] eq "billg"' .users});
```
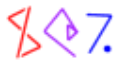

### **Using -i inside a program**

- Using the -i facilities from inside a program requires a little trick
- The files that  $-i$  operates on are the ones named in @ARGV
- $\bullet$  The special  $\varsigma$   $\uparrow$  variable holds the backup file suffix
	- (Empty string if no backup)
- $\bullet$  To engage -i, set up @ARGV and  $\frac{\pi}{4}$  and run a while  $\le$  loop:

```
 sub delete_user {
          my ($file, $target_user) = @_;
           local $^I = ".bak";
           local @ARGV = ($file);
          while (<>) {
            my ($user) = split /:/;
             print unless $user eq $target_user;
 }
         }
```
- Now the opening and renaming are all implicit
- Use local so that \$^I and @ARGV recover their old values when the function is done

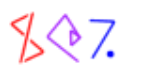

### **Problems with -i**

- $\bullet$  For casual tasks,  $-i$  is very handy
- But if Perl crashes or the system goes down in the middle, the data is lost
- Even if Perl *doesn't* crash, the file is in an inconsistent state while it's being rewritten
- Hair-raising example:

perl -i.bak -F: -lane 'print unless \$F[0] eq "billg"' /etc/passwd

- Suppose perl gets swapped out just after it renames /etc/passwd
	- O Now the password file is empty
	- Anyone can log in with no password
- We need a more reliable strategy

## **Copy With Changes**

• This is something like what -i does:

```
 sub delete_user {
           my ($file, $target_user) = @_;
           open my $rfh, "<", $file or die ...;
           rename $file, "$file.bak" or die ...;
           open my $wfh, ">", $file or die ...;
           while (<$rfh>) {
            my ($user) = split /:/;
             print $wfh unless $user eq $target_user;
 }
           close $rfh; close $wfh;
         }
```
- The problem is that the rename is too soon
	- We shouldn't replace the old contents with new so early
	- We should wait until the complete new file is in place

# **Copy With Changes**

• This version (which we saw earlier) is safer:

```
 sub delete_user {
          my ($file, $target_user) = @_;
          open my $rfh, "<", $file or die ...;
           open my $wfh, ">", "$file.tmp" or die ...;
          while (<$rfh>) {
           my ($user) = split /:/;
            print $wfh unless $user eq $target_user;
 }
          close $rfh or die ...; 
          close $wfh or die ...;
          rename "$file.tmp", $file or die ...;
 }
```
rename is guaranteed to be *atomic*:

- At every instant, exactly one version of the file exists
- If the function fails, or Perl crashes, the old file is untouched
- At the moment the rename succeeds, the entire new file is in place
- (Warning: file.tmp and file must be on the same filesystem)
- $\bullet$  Why doesn't  $-i$  do it this way?
	- No good reason; coming in 5.10.

### **Essential Problem**

- Unix filesystems treat files like a sequence of bytes
- The basic operations are:
	- O read a certain amount of data at the current position
	- write a certain amount of data at the current position
	- seek adjust the current position
	- O truncate the file to a certain length
- You can *overwrite* data in place:

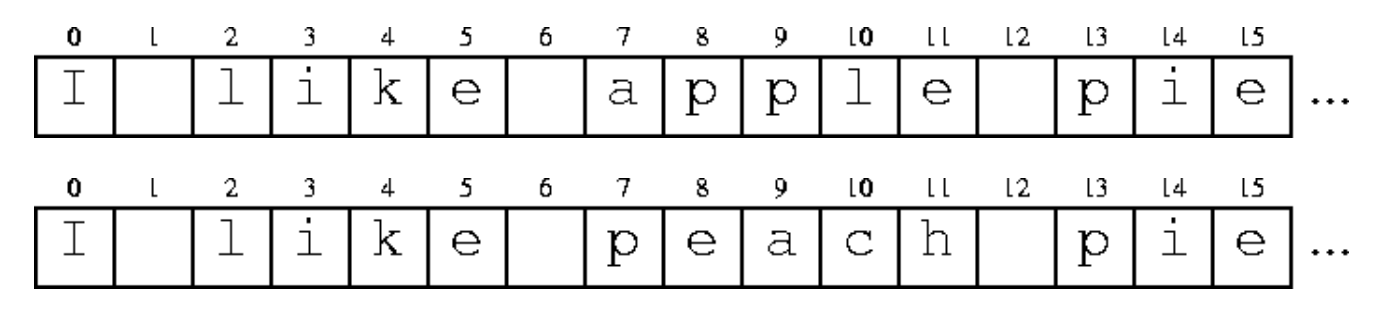

### **Essential Problem**

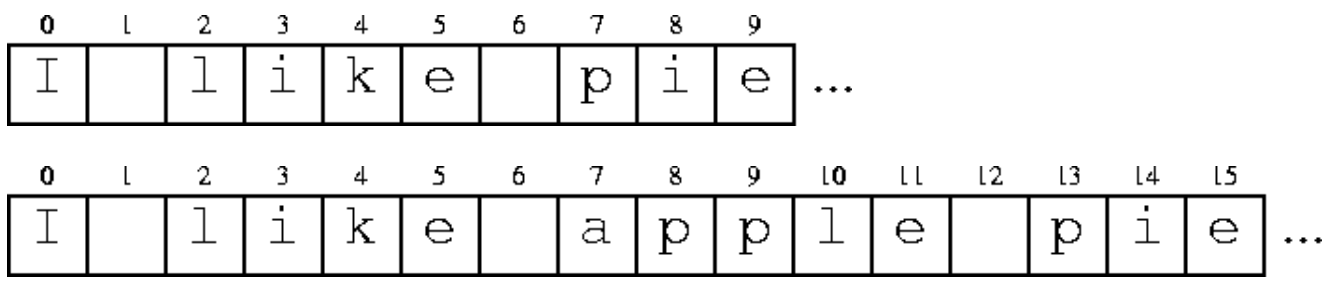

- But there is no option to *insert* or *remove* data
	- To insert, you must copy the following data forward
	- To remove, you must copy the following data backward

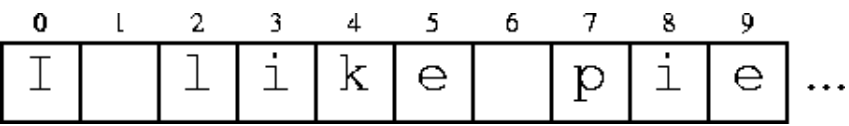

(Other OSes may support more powerful operations)

### **Essential Problem**

- Moreover, byte-oriented operations are inconvenient for record-oriented programs
- Counting the number of bytes is easy:

```
my $n$ bytes = -s $file;
```
• Counting the number of lines is hard:

```
 open F, "<", $file;
        while (<b>F</b>) {
           $n_lines++;
 }
```
• Reading or writing at a certain byte position is easy:

```
 seek F, $B_POSITION, SEEK_SET;
```
• Reading or writing at a certain line position is hard:

 $seek F, 0, SEEK_SET;$   $$REC = 1;$ <F> until \$REC++ >= \$L\_POSITION;

The copy-the-file technique is simple, but it always pays the maximum possible cost

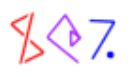

#### **Read**

read(FH, my(\$buffer), \$length);

The standard I/O library enables reading by records

Data is read a block (4k or 8k) at a time into an internal buffer

read and <...> copy data out of the buffer

\$record = <FH>;

#### **Write**

print FH \$buffer;

Note the opposite of read is *not* write; it's print

#### **Truncate**

 truncate FH, \$length; truncate \$filename, \$length;

### **Seek**

seek adjusts the current position of a filehandle

use Fcntl ':seek'; # For SEEK\_SET etc.

• Absolute position:

seek FH, \$position, SEEK\_SET;

• Relative position:

seek FH, \$position, SEEK\_CUR;

• Relative to the end of the file:

seek FH, \$position, SEEK\_END;

 $\bullet$  tell returns the current absolute position:

 my \$position = **tell** FH; # read, write, and seek FH here ... **seek** FH, \$position, SEEK\_SET;

• This is guaranteed to put the handle back where it was at the time of the tell

### **Costs**

- We'll see many different methods for searching and maintaining flat files
- They all have tradeoffs
- Some support quick searches
- Some support quick modifications
- There's always a tradeoff

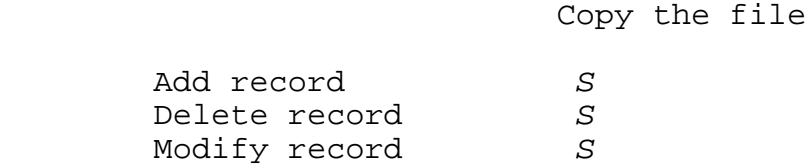

- Here *S* is the size of the file
- This means that it takes about twice as long to deal with a file that is twice as big.

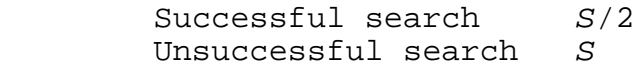

- On average, we only have to search half the file if the record is there
- But the whole file if not

# **Adding Records**

Add record S

- With a plain flat text file, there's a shortcut for adding records
- Adding a record at the *end* of the file is very cheap

Append to beginning S<br>Append to middle S Append to middle Append to **end** 1

• The code looks like this:

```
 sub add_user {
   my ($file, $new_user_data) = @_;
   local *F;
   open F, ">>", $file or return;
  print F $new_user_data, "\n";
 }
```
- If we keep the file in sorted order, searching is faster
- We can use a *binary search*
	- This is the method we use for searching the telephone book
- $\bullet$  Idea:
	- Look at a record near the middle of the file
		- $\blacksquare$  If the record is too early, look only at the last half of the file
		- $\blacksquare$  If the record is too late, look only at the first half of the file
	- O Repeat on successively smaller segments of the file
	- O The standard Search: : Dict module does this

- Binary search is notoriously difficult to code
	- O There are a lot of funny edge cases
- If you write it yourself, test very carefully
- Or use Search::Dict
- Or the (carefully tested) code in your handouts

- This function gets a filehandle open to a sorted file
- $\bullet$  It finds the first line in the file that is ge  $\frac{1}{2}$ key
- Returns that line and leaves  $$fh$  positioned at that line

```
 sub search {
                my (\$fh, \$key) = \text{\Leftrightarrow},my ($lo, $hi) = (0, -s $fh);
                while (1) \{my \sin id = \text{int}((\xi \log 10) + \xi \ln 1)/2;
                     if ($mid) {
                       seek $fh, $mid-1, SEEK_SET;
                       my $junk = <$fh>;
                     } else { 
                        seek $fh, 0, SEEK_SET; 
 }
                    my $start = tell $fh;my \frac{1}{2} \frac{1}{2} \frac{1}{2} \frac{1}{2} \frac{1}{2} \frac{1}{2} \frac{1}{2} \frac{1}{2} \frac{1}{2} \frac{1}{2} \frac{1}{2} \frac{1}{2} \frac{1}{2} \frac{1}{2} \frac{1}{2} \frac{1}{2} \frac{1}{2} \frac{1}{2} \frac{1}{2} \frac{1}{2} \frac{1}{2} \frac{1}{2 return unless defined $rec; 
                     chomp $rec; 
                    if (\frac{1}{2}h i == \frac{1}{2} o) {
                        seek $fh, $start, SEEK_SET;
                         return $rec 
 }
                     if ($rec lt $key) { $lo = $mid+1 }
                    else \{\text{Shi} = \text{Smid} }
              }
```
● This is search1.pl in your handout

What's with this?

```
 if ($mid) {
        seek $fh, $mid-1, SEEK_SET;
       my $junk = <$fh>;
  } else ... 
my $start = tell $fh;my \frac{1}{2} \frac{1}{2} \frac{1}{2} \frac{1}{2} \frac{1}{2} \frac{1}{2} \frac{1}{2} \frac{1}{2} \frac{1}{2} \frac{1}{2} \frac{1}{2} \frac{1}{2} \frac{1}{2} \frac{1}{2} \frac{1}{2} \frac{1}{2} \frac{1}{2} \frac{1}{2} \frac{1}{2} \frac{1}{2} \frac{1}{2} \frac{1}{2
```
Well, we want the record that starts at or after \$mid

But \$mid might point into the middle of a record

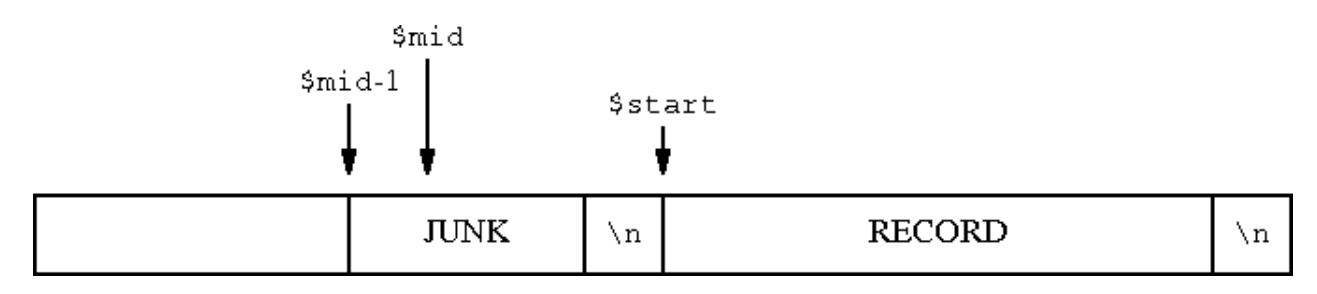

We back up one space in case it *doesn't* point into the middle:

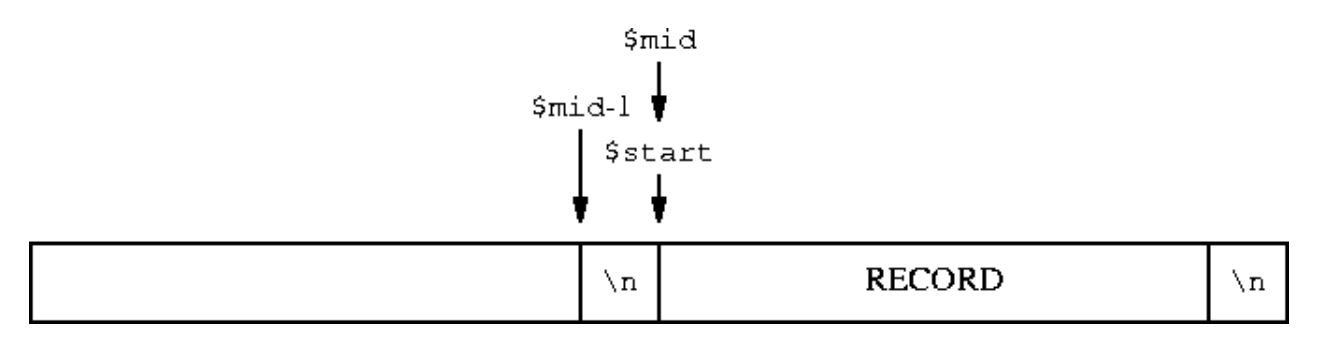

 $\bullet$  Note: This trick only works when length( $\zeta$ /) = 1

- $\bullet$  search3.pl works for any value of  $\frac{1}{2}$
- It's similar to the innards of Search::Dict
- It uses binary search only to locate the *block* that contains the target
- Then it does linear search on the block
- It's about 75% slower than search1.pl
- Also, it might fail if any of the records are longer than a disk block
- The code is at the back of your book

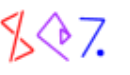

Here's a benchmark result comparing linear search against binary:

 user sys total Linear: 9.98 0.23 10.21<br>Binary: 0.01 0.04 0.05  $0.01$  0.04

- This is on ten randomly selected keys
- The target file contained 234,693 lines
- Here's 1000 searches with search1.pl and search3.pl:

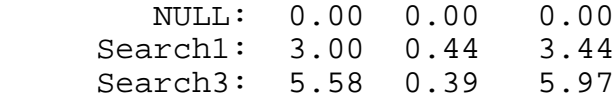

- search2.pl in your handout is like search1.pl, but a little more general
- It takes a search function that compares records

The function should return a negative value if the current record is too early

- search2.pl finds the first record in the file that is not 'too early'
- For example, if your file is the password file, sorted on field 2:

```
 search(\*PASSWD,
       sub \{ my (Suid) = (split / : /)[1];\}$uid <=> 119 };
```
This locates the first record whose UID is at least 119

- The big drawback of sorted files is that they're hard to update
- You can't just append a new record at the end
- $\bullet$  Comparison:

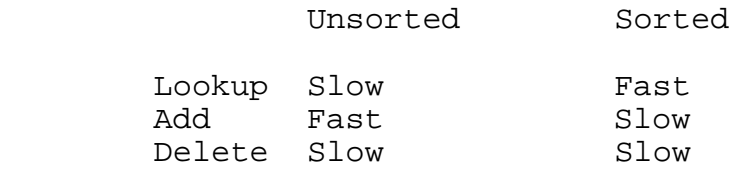

- An alternative is a hybrid approach
	- Have two files, one sorted, one unsorted
- For lookups, search the sorted file first, then the unsorted file
- To add records, append to the unsorted file
- Periodically merge the unsorted file into the sorted one

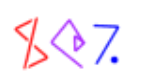

# **Modifying Records**

- $\bullet$  Modifying records in-place is tricky
- Because there might not be enough room for the new version
- Or the new version might not be big enough to fill all the space

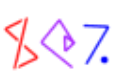

# **Overwriting Records**

Suppose we are replacing a record with another of *exactly* the same length

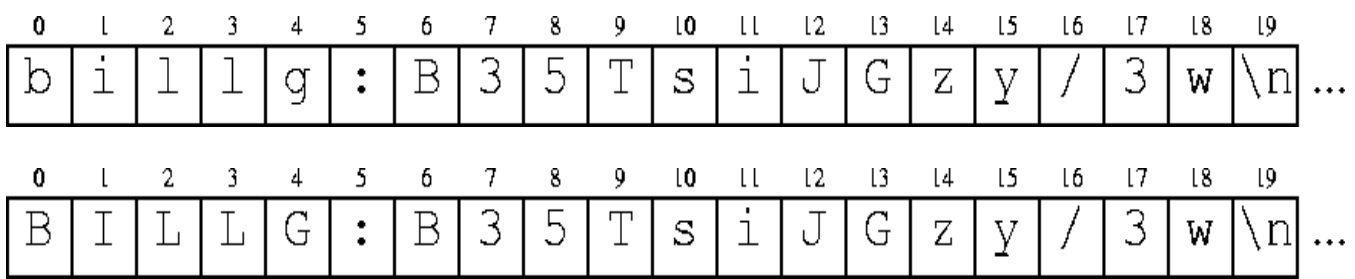

- Then we need not rewrite the entire file
- For example:

```
 sub uppercase_username {
          my ($fh, $username) = @_{i};
           seek $fh, 0, SEEK_SET;
          while (\langle \$fh \rangle) {
            my (Su, Srest) = split /:/, S_1, 2;
             next unless $u eq $username;
            seek $fh, -length($_), SEEK_CUR;
             print $fh uc($u);
          return;
 }
         }
```
- We search the file as usual
- When we find the record we want, we back up and overwrite it in place

## **Bytes vs. Positions**

This looks innocuous, but it opens a 55-gallon drum of worms:

seek \$fh, -length(\$\_), SEEK\_CUR;

- Here we wanted to back up to the beginning of the current record
- 

- This won't always work
- Seek positions don't always correspond to character offsets
- Consider a DOS file:

 I like pie\r\n Especially apple.\r\n

- After reading the first record, tell is likely to return **12**
- But \$\_ will contain "I like pie\n" (**11** characters)
	- $\circ$  The  $\r \n\alpha$  is translated to just  $\n\alpha$  on input
- The problem gets much worse with variable-length character encodings like UTF-8

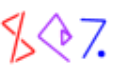

### **Bytes vs. Positions**

- I could probably talk all day about the various problems that come up
- So instead, we'll have one slide
- This *always* works, no matter what:

 my \$position = **tell** FH; # read and write FH here ... **seek** FH, \$position, SEEK\_SET;

This *always* works, no matter what:

seek FH, **0**, SEEK\_SET;

Bytes and characters are the same on Unix systems when files have 8-bit encodings

(Like ordinary text files, or files with ISO-8859 characters)

Ditto for DOS/Windows systems **if** the filehandle is in *binary mode*:

binmode(FH);

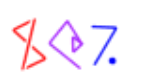

# **Gappy Files**

- If we need to modify variable-length records, we can do that
- Recall that the problems are:
	- 1. The new version of the record might not be big enough to fill all the space
	- 2. Or there might not be enough room for the new version in the old space
- $\bullet$  (1) is easy to deal with: Just leave behind some padding characters
- (2) can't be dealt with; the record must move

O Replace it with padding and put the new record at the end

- You also have to fix your search function to ignore the padding
- Example code is in modify-in-place.pl; example data in MIP

# **Gappy Files**

• Searching first:

```
 sub find {
         my ($fh, $key) = @;
          seek $fh, 0, SEEK_SET;
         my $pos = 0;while (\leq$fh>) {
            chomp;
            next if /^\0*$/; 
            if (index(\zeta, \zetakey) == 0) {
               seek $fh, $pos, SEEK_SET;
              return $_;
 }
            $pos = tell $fh; }
        return;<br>}
 }
```
- This locates the first record that starts with  $\frac{1}{2}$  key and returns it
	- Also leaves \$fh positioned at the start of that record
- The key here is to ignore any line that is all NUL characters
	- O These represent 'gaps' from which data has been removed

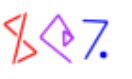

## **Gappy Files**

```
 sub modify {
         my ($fh, $rec) = @\_i my $pos = tell $fh;
         chomp(my \deltaoldrec = <\deltafh>);
          seek $fh, $pos, SEEK_SET;
           if (length $oldrec == length $rec) {
             # easy case
            print $fh $rec;
           } elsif (length $rec < length $oldrec) {
            my $shortfall = length($oldrec) - length($rec);
my $fill = "\\0" x ($shortfall-1);print $fh $rec, "\n", $fill;
           ... continued ...
```
- In this case, the new record will fit in the old space
- Say we're changing tchrist:A3Jye3/wLzQNs\n to tom:A3Jye3/wLzQNs\n
	- We actually change it to tom:A3Jye3/wLzQNs**\n\0\0\0**\n
	- O This is the same length
- find will ignore the  $\0\0\0\$  n'gap'

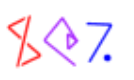
# **Gappy Files**

```
 sub modify {
         ... continued ...
           } else { # New record is too big
            my $fill = "\0" x length ($oldrec);print $fh $fill;<br>seek $fh, 0, SEEK_END;
                                     # New record goes at the end
             print $fh $rec, "\n";
 }
 }
```
- Here the new record won't fit
	- We remove the old record entirely, and put the new one at the end
- Say we're changing gnat:A51FSA8JrmV6M\n to torkington:A51FSA8JrmV6M\n
	- O We replace gnat:  $A51FSA8Jrmv6M\ n with$ **\0\0\0\0\0\0\0\0\0\0\0\0\0\0\0\0\0\0\n**
	- We put torkington:A51FSA8JrmV6M\n at the end of the file
- find will ignore the **\0\0\0\0\0\0\0\0\0\0\0\0\0\0\0\0\0\0\n** 'gap'
- A sufficiently clever implementation might put something else into the gap later

# **Gappy Files**

A variation: fill the gaps with newlines instead of NULs:

```
 ...
      if (length $oldrec == length $rec) {
        # easy case
       print $fh $rec;
      } elsif (length $rec < length $oldrec) {
        my $shortfall = length($oldrec) - length($rec);
        my $fill = "\n" x $shortfall;
       print $fh $rec, "\n", $fill;
      } else { # New record is too big
        my $fill = "\n" x length($oldrec);
        print $fh $fill;
        seek $fh, 0, SEEK_END; # New record goes at the end
        print $fh $rec, "\n";
      }
      ...
```
- Then have find ignore blank lines
	- $\circ$  See mip2.pl in the handout

- If all the records are the same length, it becomes easy to modify them
	- The 'gappy files' code can dispense with the two hard cases
- Suppose the file has the following format:
	- 8-character username
	- 5-character user ID
	- 13-character encrypted password
	- 20-character surname
	- 18-character given name
- Each record is exactly 64 bytes

```
billg 666 xyPXkPQTjCjnUGates     William
 mjd 119 A12FMTJGN5wpYDominus Mark Jason
    longuser123453OUbq7V0pV9doLongusername-EarwiggFeatherstonehaughs
    larry 1 ..qQYY3gYY0yAWall Larry 
    ...
```
• Note that fields may now contain spaces or any other data

```
 billg 666 xyPXkPQTjCjnUGates William
      119 A12FMTJGN5wpYDominus
 longuser123453OUbq7V0pV9doLongusername-EarwiggFeatherstonehaughs
larry 1 ..qQYY3gYY0yAWall Larry
 ...
```
• Code to search for a user now looks like this:

```
 sub find_user {
          my ($fh, $user) = @_{i};
           seek $fh, 0, SEEK_SET;
          while (read($fh, my($rec), 64) == 64) {
             my (@field) = unpack "A8 A5 A13 A20 A18", $rec;
             next unless $user eq $field[0];
             return @field;
 }
           return;
         }
```
- unpack gets a *format string* that describes the data format
- A8 is a space-padded alphabetic field of length 8
- Trailing spaces are trimmed off
- a8 is similar, but NUL-padded  $(\sqrt{0})$

```
while (read($fh, my($rec), 64) == 64) {
         \big\}...
 }
```
• Alternative: Starting in 5.6.0, you may say

```
 sub find_user {
          my ($fh, $user) = @_{i};
           seek $fh, 0, SEEK_SET;
          local \frac{2}{7} = \64;
           while ($rec = <$fh>) {
             my (@field) = unpack "A8 A5 A13 A20 A18", $rec;
             next unless $user eq $field[0];
             return @field;
 }
           return;
         }
```
- Searching takes just as long as with variable-length records
- The win is when we want to modify a record

```
 sub modify_user_data {
            my ($fh, $user, @newdata) = @_;
           unless (find_user($fh, $user)) {<br>seek $fh, 0, SEEK END; # Move to end of file
             seek $fh, 0, SEEK_END;
 }
            print $fh pack "A8 A5 A13 A20 A18", $user, @newdata;
          }
```
- Before, modifying was difficult in general
	- The only easy way was to copy the entire file
	- O Now modifying in-place is cheap

# **Numeric Indices**

- In some cases, we can speed up searching
- Suppose we want to look up usernames by UID
- Trick: Record number n holds information for user #n

```
 root 0 PLM/VF.estSxwSuper user
    larry 1 ..qQYY3gYY0yAWall Larry
     GARBAGEGARBAGEGARBAGEGARBAGEGARBAGEGARBAGEGARBAGEGARBAGEGARBAGEG
     GARBAGEGARBAGEGARBAGEGARBAGEGARBAGEGARBAGEGARBAGEGARBAGEGARBAGEG
     ...
     GARBAGEGARBAGEGARBAGEGARBAGEGARBAGEGARBAGEGARBAGEGARBAGEGARBAGEG
     GARBAGEGARBAGEGARBAGEGARBAGEGARBAGEGARBAGEGARBAGEGARBAGEGARBAGEG
     mjd 119 A12FMTJGN5wpYDominus Mark
     GARBAGEGARBAGEGARBAGEGARBAGEGARBAGEGARBAGEGARBAGEGARBAGEGARBAGEG
 ...
     GARBAGEGARBAGEGARBAGEGARBAGEGARBAGEGARBAGEGARBAGEGARBAGEGARBAGEG
    billg 666 xyPXkPQTjCjnUGates     William
     ...
```
• Locating a user is now very fast:

```
 sub find_user_by_uid {
        my ($fh, $uid) = @_;
        seek $fh, $uid * 64, SEEK_SET;
       if (read($fh, my($rec), 64) == 64) {
          my (@field) = unpack "A8 A5 A13 A20 A18", $rec;
       return @field;<br>}
 }
        return;
      }
```
#### **lastlog**

Unix lastlog records are stored in this way

```
 sub get_lastlog_info {
           my $user = shift;
          $user = getpwnam ($user) if $user = ~ / \D/$; return unless defined $user;
           open L, "<", "/var/log/lastlog" or return;
           seek L, 292 * $user, SEEK_SET;
          return unless read(L, my(\text{buf}), 292) == 292;
           my ($time, $tty, $host) = unpack "i a32 a256", $buf;
        return ($time, $tty, $host);<br>}
 }
```
• To use:

```
 if (my ($time, $tty, $host) = get_lastlog_info(shift)) {
           print "$user on $tty from $host\n\tat ", 
                scalar(localtime $time), "\n";
         } else {
        print "$user never logged in\n";<br>}
 }
        % perl lastlog.pl hkang
       hkang on pts/18 from evrtwa1-ar10-4-61-239-206.evrtwa1.dsl-ver
                 at Sat Apr 19 15:45:56 2003
         % perl lastlog.pl www
        www never logged in
 Complete code in lastlog.pl
```
# **Indexing**

- We can combine the speed of fixed-length records with the flexibility of variable-length records
- Idea: Make an *index* that records the position at which each record begins
- The index itself is fixed-length

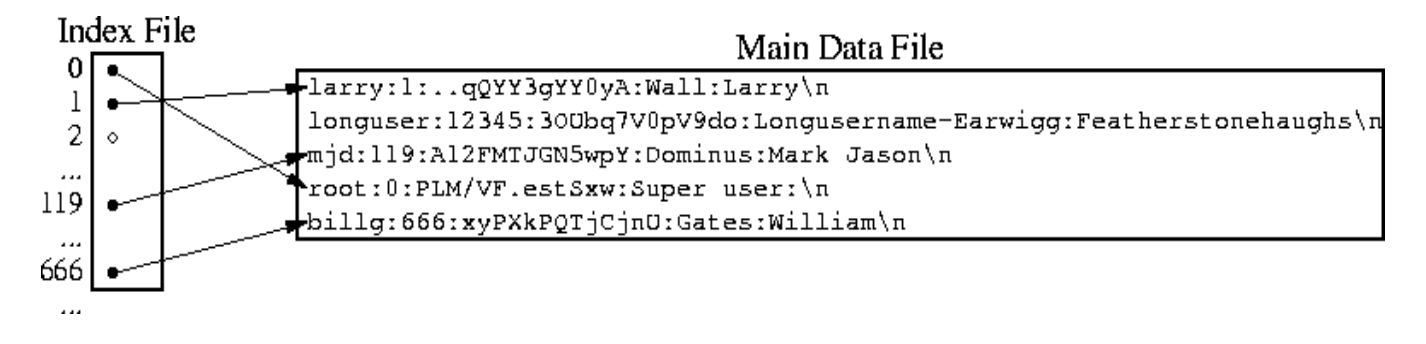

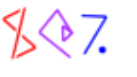

# **Indexing**

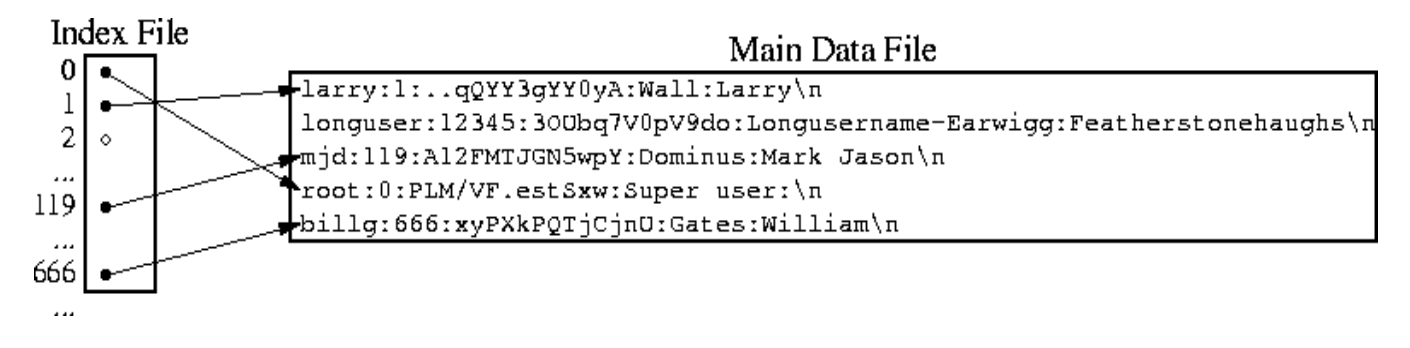

To look up a user by UID:

```
 sub find_user_by_uid {
          my ($fh, $index_fh, $uid) = @_;
           seek $index_fh, $uid * 10, SEEK_SET;
          if (read($index_fh, my(Srec), 10) == 10) {
            my ($offset) = unpack "A10", $rec;
             seek $fh, $offset, SEEK_SET;
            my $record = <$fh>;
           return defined $record ? split /:/, $record : (); 
 }
          return;
         }
```
# **Indexing**

- That's great, but where did the index file come from?
- Index files are easy to build:

```
 sub build_index_for_users {
 my ($fh, $index_fh) = @;
 seek $fh, 0, SEEK_SET;
  seek $index_fh, 0, SEEK_SET;
  truncate $index_fh, 0; # Discard old index
  my $pos = tell $fh;
 while (\leq$fh>) {
   my $uid = (split / : /)[1]; seek $index_fh, $uid * 10, SEEK_SET;
    print $index_fh, pack "A10", $pos;
     $pos = tell $fh;
  }
 }
```
# **Void Fields**

- There's a potential problem with the previous slide's code
- Suppose there is no user  $#2$
- find\_user\_by\_uid will go to the right place in the index
	- It will read 10 nonsense bytes
	- Then it will read from a nonsense position in the data file
- Solution: Fill nonsense fields with a special 'no such user' value:

```
 sub build_index_for_users {
         my ($fh, $index_fh) = @;
           seek $fh, 0, SEEK_SET;
          my $pos = tell $fh;
          my @position;
         while (\leq$fh>) {
           my $uid = (split / : /)[1]; $position[$uid] = $pos;
           $pos = tell $fh;
 }
```
 $\bullet$  (Continued...)

### **Void Fields**

 $\bullet$  (Continued...)

```
 seek $index_fh, 0, SEEK_SET;
          truncate $index_fh, 0; # Discard old index
          for (@position) {
            if (defined) {
             print $index_fh pack("A10", $_);
            } else {
             print $index_fh "NoSuchUser";
 } 
 }
        }
```
find\_user\_by\_uid then gets:

return if my \$offset eq 'NoSuchUser';

## **Generic Text Indices**

• Sometimes the index number is just the record number:

```
 sub build_index_for_text {
         my ($fh, $index_fh) = @;
         seek $fh, 0, SEEK_SET;
          seek $index_fh, 0, SEEK_SET;
          truncate $index_fh, 0; # Discard old index
          my $pos = tell $fh;
         while (\leq$fh>) {
            print $index_fh, pack "A10", $pos;
           $pos = tell $fh; }
        }
```
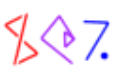

# **Packed Offsets**

Instead of making index numbers 10-byte strings, use 4-byte machine integers:

print \$index\_fh, pack "**N**", \$pos;

- $\bullet$  Instead of "0", we use "\x00\x00\x00\x00"
- $\bullet$  Instead of "1", we use "\x00\x00\x00\x01"
- Instead of "10 ", we use " $x00\x00\x00\x0a$ "
- Instead of "1000000000", we use "\x3b\x9a\xca\x00"
	- O Benefit: Smaller index

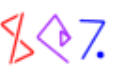

#### **Tie::File**

- Perl 5.6.1 introduced a new module called Tie::File
- It makes a file look like an array
- Each line in the file becomes an array element
- Reading or modifying the array reads or modifies the file
- I wrote it because I didn't like the answer to the FAQ question:

### How do I change one line in a file?

The answer wasn't as helpful as I would have liked:

 Those are operations of a text editor. Perl is not a text editor.

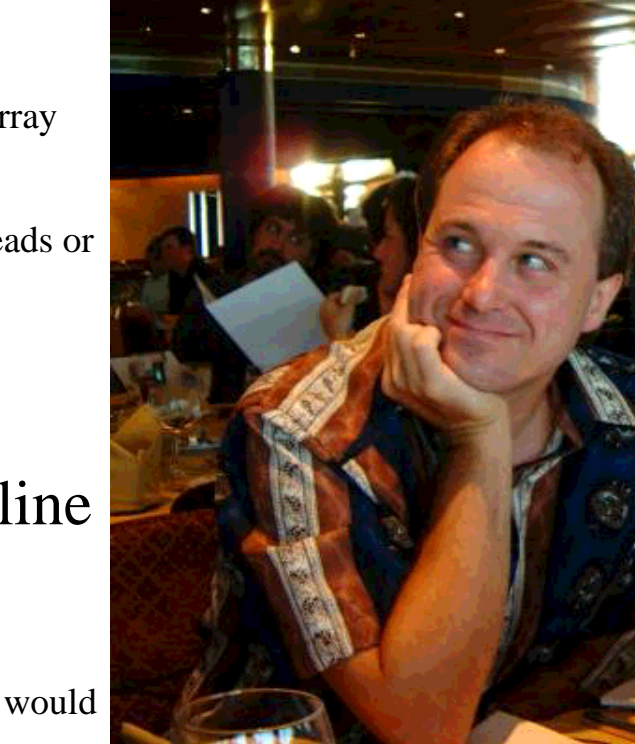

### How do I change one line in a file?

```
 tie @LINE, 'Tie::File', 'my_file.txt' or die ...;
        for (@LINE) {
           if (/not a text editor/) {
             s/not/now/;
          last;<br>}
 }
         }
```
How do I delete a line in a file?

```
 for $n (reverse 0 .. $#LINE) {
   if (is_snide_answer_to_FAQ($LINE[$n])) {
     splice @LINE, $n, 1;
   }
 }
 my $spliced = 0;
 for $n (0 .. $#LINE) {
   if (is_snide_answer_to_FAQ($LINE[$n - $spliced])) {
     splice @LINE, $n - $spliced, 1;
     $spliced++;
   }
 }
```
or:

or:

 @snide = grep is\_snide\_answer\_to\_FAQ(\$LINE[\$\_])), 0..\$#LINE; for (reverse @snide) { splice @LINE,  $\S_$ , 1 }

How do I insert a line in the middle of a file?

```
 for my $n (0 .. $#LINE) {
          if ($LINE[$n] =~ /<!--insert here-->/) {
             splice @LINE, $n+1, 0, $new_html_text;
          last;<br>}
 }
         }
        untie @LINE;
```
### How do I append to the beginning of a file?

 tie @LOG, 'Tie::File', 'DrainC.log' or die ...; unshift @LOG, \$new\_record1, \$new\_record2, @more\_new\_records;

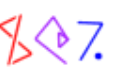

#### **What Else?**

 tie @FILE, 'Tie::File', \$file or die ...; **push** @FILE, \$new\_last\_record; my \$old\_last\_record = **pop** @FILE; my \$old\_first\_record = **shift** @FILE; # Truncate or extend the file **\$#FILE** = 100; # How long is the file? \$n\_lines = **@FILE**; # Overwrite the file **@FILE** = qw(I like pie);

### **delete\_user Revisited**

Here \$file refers to a tied array instead of a filehandle:

```
 sub delete_user {
          my ($file, $target_user) = @_;
          for my $n (0 .. $#$file) {
           my (suser) = split /: /, $file->[$n]: next unless $user eq $target_user;
            splice @$file, $n, 1;
            last;
 }
         }
```
• Or we might even use this:

```
 sub delete_user {
  my ($file, $target_user) = @_;
   @$file = grep !/^$target_user:/, @$file;
 }
```
- Wasn't that easy?
- Downside: The short version reads the entire file into memory

#### **uppercase\_username Revisited**

• This is even easier:

```
 sub uppercase_username {
         my ($file, $username) = @;
          for (@$file) {
         last if s/^$username:/\U$username:/;<br>}
 }
        }
```
• It's also efficient

## **Rotating Log File**

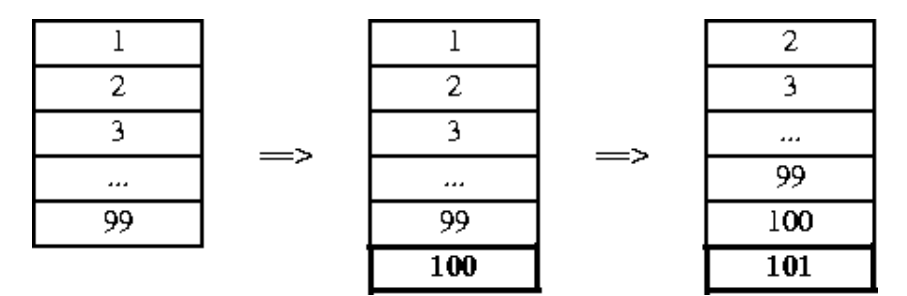

Tie::File solution:

 tie @LOG, 'Tie::File', '/etc/logfile'; sub log { push @LOG, @\_;  $my$  \$overflow = @LOG - 100; splice @LOG, 0, \$overflow if \$overflow > 0; }

### **Most Important Thing to Know About Tie::File**

- It's for convenience, not performance
- I worked hard to make it reasonably fast
- But there's only so much that can be done

 $$FILE[0]$  =~ s/^x//;

- This is always going to have to read and rewrite the entire file
- Tie:: File must perform reasonably well for many different types of applications
	- This means it's slower than code custom-written for a single application

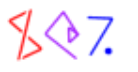

### **General code is slower than special code**

• For example:

```
 sub uppercase_username {
          my ($file, $username) = @_;
          for (@$file) {
           last if s/^$username:/\U$username:/;
 }
        }
```
- This builds and maintains an offset table in case you visit any of the early records again
- If you don't, the time spent is wasted
- The first version of uppercase\_username didn't have to do that

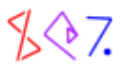

### **Indexing with Tie::File**

- You can use an in-memory hash as an index into a Tie::File file
- Here, %index maps usernames to record numbers:

```
 my %index;
         my $NEXT_UNREAD = 0;
         sub find_user {
          my (\frac{\xi}{\xi}) = \xi = \theta;
           my $rec;
           until (exists $index{$user}) {
             $rec = $file->[$NEXT_UNREAD];
             return unless defined $rec;
            my ($u) = unpack "A8", $rec;
            $index{$}$u$ = $NEXT_UNREAD; $NEXT_UNREAD++;
 }
           return unpack "A8 A5 A13 A20 A18", $file->[$index{$user}];
 }
```
Each time this is called, it checks the index for the user you asked for

O If the user is there, it uses  $\text{tie} : \text{File}$  to retrieve the data quickly

If not, it scans the file until it finds what you wanted

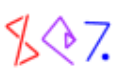

# **Caching**

- Tie::File also maintains an internal *read cache*
- If you try to read the same record twice, it comes from the read cache

```
 sub _fetch {
           my ($self, $n) = @_{i};
            # check the record cache
           \{ my \text{Scached} = \text{Sself-} > \{ cache\} - \text{lookup}(\text{Sn}):return $cached if defined $cached;
 }
 ...
            $self->{cache}->insert($n, $rec) 
              if defined $rec && not $self->{flushing};
            $rec;
          }
```
- $\bullet$  This is supposed to cut down on I/O
- You can limit the amount of memory used for the cache:

tie @FILE, 'Tie::File', \$myfile, **memory => 200000000**;

• Default: 2 MiB

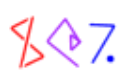

# **Caching**

Donald E. Knuth, a famous wizard, is fond of saying:

Premature optimization is the root of all evil.

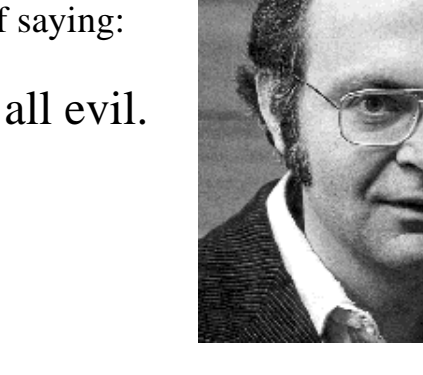

- The cache is a good example of this
- Many common uses of  $\text{tie} : \text{File}$  have a very low (or zero) cache hit rate

for  $(\text{QFILE}) \{ s / \ldots / \ldots / \}$ unshift @FILE, items...;

- As a result, the cache just slows things down
- The next release of  $\text{tie} : \text{File}$  will leave the cache disabled by default
	- It will enable the cache only if it believes this will help performance

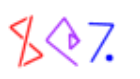

### **Tie::File Modification**

 $$FILE[$n] = ~ s/this/that/$$ 

- $\bullet$  Tie:: File knows how long each record is
- If you replace a record with one of the same length, it overwrites in place
- If the lengths differ, it must rewrite the tail of the file
	- It uses a block copy algorithm for this
- Truncating the file is easy:

 $$$ #FILE = 12;

- This locates the end of record 12 (if necessary) and truncates the file accordingly
- The general problem is very complicated and interesting
	- O New improvements are always coming

# **Immediate vs. Deferred Writing**

By default, changes to the array are propagated to the file immediately

This is called *immediate writing*

In some cases, this will be intolerably slow:

```
 for (@FILE) {
         s/^2/>> /;
 }
```
- This modifies record 0, rewriting 0 .. 1000
	- O Then it modifies record 1, rewriting 1 .. 1000
	- O Then it modifies record 2, rewriting 2 .. 1000
	- O This is intolerably slow

# **Deferred Writing**

If performance is more important than immediate writing, you may disable it:

```
 my $f_obj = tied(@FILE);
          $f_obj->defer;
         for (\circledcircFILE) {
           s/^2/>> /;
 }
          $f_obj->flush;
```
- All writing is done in memory until you call ->flush
	- (Or until the memory limit you specified is exceeded.)
	- O Then all the writing is done in one batch

tie @FILE, 'Tie::File', \$myfile, **dw\_size => 500000**;

• Default: Whatever the memory limit is

# **Autodeferring**

 for (@FILE) {  $s/^2$ />> /; }

- Loops like this are common
- Tie::File detects these and enables deferred writing *automatically*
- Then disables it again when you're done
- Unless you don't want that:

```
 tie @FILE, 'Tie::File', $myfile, autodefer => 0;
```
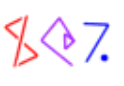

### **Miscellaneous Features**

● Read-only mode:

```
 use Fcntl 'O_RDONLY';
 tie @FILE, 'Tie::File', $myfile, mode => O_RDONLY;
```
• Change the record separator string:

tie @FILE, 'Tie::File', \$myfile, **recsep => ";;"**;

Tie an open filehandle:

tie @FILE, 'Tie::File', **\\*STDIN**, mode => O\_RDONLY;

• Lock the file:

 use Fcntl ':flock'; (tied @FILE)->**flock**(LOCK\_EX);

(Locking is another advantage over DB\_File)

- Perl's tie feature is a generalization of *DBM files*
	- (*DBM* is short for *Data Base Manager*, I think)
- Basic idea: A Perl data structure is backed by a disk file
	- O Reading the data structures reads the file
	- Modifying the data structures writes the file
- This first appeared in perl 3

 dbmopen %hash, \$filename, \$permissions; dbmclose %hash;

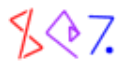

dbmopen %hash, \$filename, \$permissions;

- There are several different libraries than can handle this association
- Which one did dbmopen use?
	- Whichever one was compiled into Perl
	- If you want to copy data from an NDBM file into an ODBM file, too bad
- This was one of the major motivations for the Perl 5 module system
- New syntax:

tie %hash, 'Package', ARGS...;

- The Package is a module responsible for implementing the association
- dbmopen %hash, \$file is now emulated as

tie %hash, 'AnyDBM\_File';

AnyDBM\_File tries several popular modules until it finds one that works

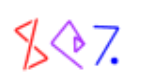
#### **Common DBM Implementations**

- There are five widely-used DBM libraries
	- O ODBM\_File uses the original DBM library, called libdbm (1979)
	- O NDBM\_File uses an improved version called libndbm (1985)
	- O GDBM\_File uses the GNU project library, libgdbm (1990?)
	- O SDBM\_File uses a new version called libsdbm (1991)
	- DB\_File uses the Berkeley DB library libdb (1993)
- When you build Perl, it looks for each of these
	- It constructs and installs the tie modules for the ones you have
	- Exception: Perl comes with libsdbm, so you *always* have SDBM\_File

## **What DBM Does**

- DBM libraries store data in a hashed database
- It's like a Perl hash, but on the disk
- Advantage over plain text files:
	- Lookup is very fast
	- (Insertion is much less fast because data might have to be moved around)
- Disadvantage:
	- O The file is full of binary gibberish

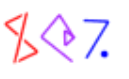

# **What DBM Does**

- DBM libraries provide functions for storing, fetching, and generating lists of keys
- The tie modules provide a glue layer between these libraries and Perl

```
 MODULE = SDBM_File PACKAGE = SDBM_File PREFIX = sdbm_
 #define sdbm_FETCH(db,key) sdbm_fetch(db->dbp,key)
```
- These libraries are an attempt to keep a hash on the disk
	- $O$  Just as  $Tie::File$  is an attempt to keep an array on the disk
	- $\circ$  As with  $\text{tie}$ : File, there are a lot of interesting tradeoffs to be made

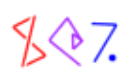

#### **Small DBMs: ODBM, NDBM, and SDBM**

- These all have the same major drawback:
- The amount of data is limited
- Typically, key size + value size must be less than about 1KB for each key

```
 use Fcntl 'O_RDWR', 'O_CREAT';
 use SDBM_File;
 tie %h, "SDBM_File", "/tmp/sdbm", O_RDWR|O_CREAT, 0666
     or die $!; 
$h{out} = "-" x 1024;
 print "ok\n";
```
• Nope:

 **sdbm store returned -1, errno 22, key "ouch" at sdbm\_fail line 6.**

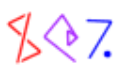

#### **Small DBMs: ODBM, NDBM, and SDBM**

- Another problem is that these databases use *sparse storage*
- The hash isn't represented very efficiently on the disk

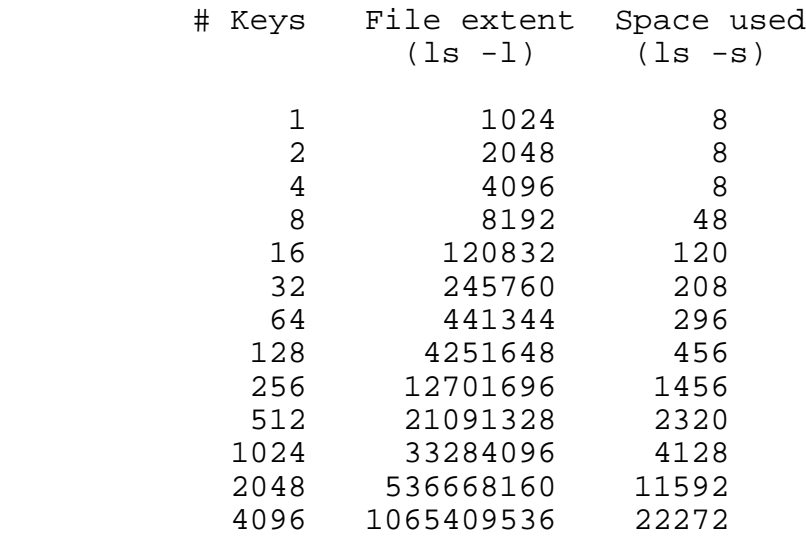

- Even though we're not storing that much data, the file extents get huge
- Many systems can't handle a file with an extent greater than 2GiB.
- On these systems, O/N/SDBM are severely limited in the amount of data they can store
- (This output produced by sdbm\_test.pl in your handout)

- GDBM does not have these data size problems
- I used to use it all the time
- Now I don't; here's why
- In 1998 I was using it for a web user database for a major client
	- The key was the user name and the value was the user's information
- We had about 320,000 registered users
- $\bullet$  One day, the firstkey and nextkey routines stopped producing all the keys
	- They would generate about 1,700 of the usernames and then stop

O I couldn't get the list of our users!

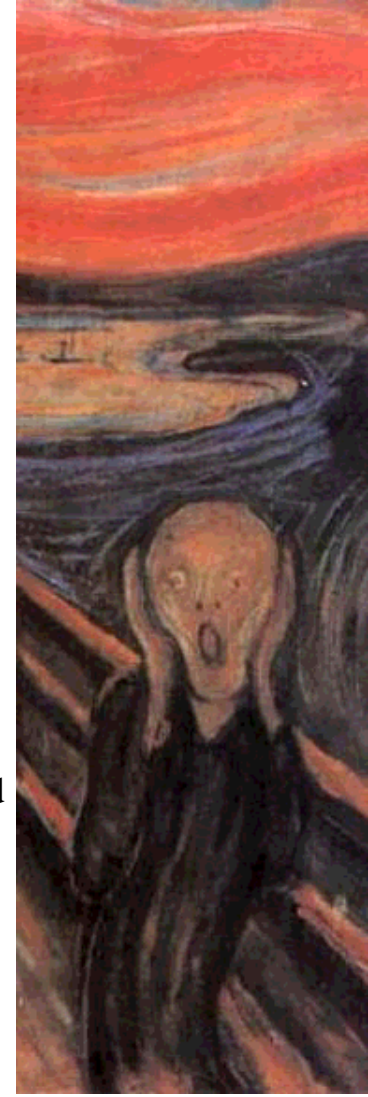

#### **GDBM**

- I sent a detailed bug report to the GNU folks, offering to do whatever I could to help
- The reply said:

 I have heard of this happening before. I was not able to find out why. Do you have a backup of earlier versions so you can get most of your keys out? If so, you might try to recover by moving to DB-2.? routines. They are still being updated an developed. gdbm has not had any active development in years.

- So I restored what I could from the backup tapes
- $\bullet$  I switched to Berkeley DB
- I have not used GDBM since

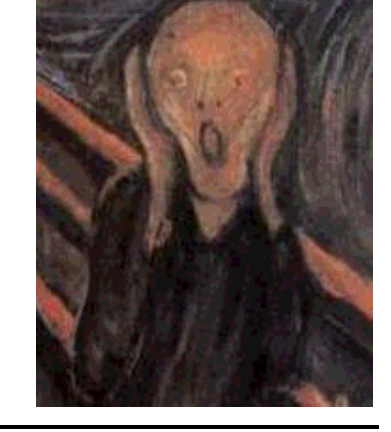

#### **DB\_File**

- The best choice
- Berkeley DB was good ten years ago and it has gotten better
- Basic usage is very simple:

 use DB\_File; tie %hash, 'DB\_File', \$file or die ...;

• Optional arguments:

 tie %hash, 'DB\_File', \$file, **O\_RDONLY**; tie %hash, 'DB\_File', \$file, **O\_CREAT | O\_RDWR**; tie %hash, 'DB\_File', \$file, O\_CREAT | O\_RDWR, **0666**;

• Now use  $\lambda$  hash just like any other hash

- Here's a hybrid approach to indexing
- The bulk of the data will be in a plain text file
- But the plain text file takes too long to search
- So we'll also have a DBM file that records record byte offsets
- Then we can locate records quickly
- Complete example code is in indexed.pl

• Searching will be fast:

```
 sub find {
     my (\$fh, \$dbm, \$key) = @;
     my \text{Softset} = \text{6} seek $fh, $offset, SEEK_SET;
     my \frac{1}{2} \frac{1}{2} \frac{1}{2} \frac{1}{2} \frac{1}{2} \frac{1}{2} \frac{1}{2} \frac{1}{2} \frac{1}{2} \frac{1}{2} \frac{1}{2} \frac{1}{2} \frac{1}{2} \frac{1}{2} \frac{1}{2} \frac{1}{2} \frac{1}{2} \frac{1}{2} \frac{1}{2} \frac{1}{2} \frac{1}{2} \frac{1}{2 return $rec;
 }
```
- $\bullet$   $\sharp$ fh is a filehandle on the (plain text) data file
- sdbm is a reference to the DBM hash with the offset information
- $\bullet$  \$ key is the key we want to look up
- We get the offset information from the DBM hash
- Seek the filehandle to the right position in the text file
- Read the right record instantly

• Where did the offset information come from?

```
 sub make_index {
   my ($fh, $dbm, $key_function) = @_;
   seek $fh, 0, SEEK_SET;
  %5dbm = ();
  my $pos = 0;
  while (\langle \$fh \rangle) {
     chomp;
     my $key = $key_function->($_);
    \daggerdbm->{\xi key} = $pos;
    $pos = tell $fh; }
 }
```
- **•** *sth* and *sdbm* are as before
- \$key\_function takes a record from the file and says what the key should be
- If the DBM eats the index, your homework is still intact

A typical use:

```
 use DB_File;
         tie %by_name, 'DB_File', "./pw_aux", O_CREAT|O_RDWR, 0666
           or die $!;
         open PASSWD, "<", "/etc/passwd" or die $!;
         make_index(\*PASSWD, \%by_name, 
                   sub \{ (split / : /, \xi_{0} = 0], 2) [0] \},) \mathbf{i}
```
- The key function here takes a password file line and extracts the username
- We only need to call make\_index once
	- (Until the password file changes)
- After that, we can get as many fast lookups as we want:

```
print find(\*PASSWD, \%by_name, "mjd");
```
 **mjd:x:119:100:Mark Jason Dominus:/home/mjd:/bin/bash**

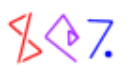

We can also build multiple indices:

```
 open PASSWD, "<", "/etc/passwd" or die $!;
         tie %by_name, 'DB_File', "./pw_aux", O_CREAT|O_RDWR, 0666
           or die $!;
         tie %by_uid, 'DB_File', "./pw_uid", O_CREAT|O_RDWR, 0666
           or die $!;
         make_index(\*PASSWD, \%by_name, 
                   sub \{ (split /:/, \xi_{[0]}, 2)[0] \},) \mathbf{i} make_index(\*PASSWD, \%by_uid, 
                   sub \{ (split / : /, \xi_{0} = 0], 3) [1] \},) \mathbf{i}print find(\*PASSWD, \%by_name, 'mjd');
        print find(\*PASSWD, \%by_uid, 119);
```
• (All this also works with untied hashes)

## **Ordered Hashes**

DB\_File actually supports three different file types

```
 tie %hash, 'DB_File', $file, O_CREAT|O_RDWR, 0666, $DB_HASH;
 tie %hash, 'DB_File', $file, O_CREAT|O_RDWR, 0666, $DB_BTREE;
 tie @array, 'DB_File', $file, O_CREAT|O_RDWR, 0666, $DB_RECNO;
```
- The default is DB HASH which we've seen already
- DB\_RECNO associates a plain text file with an array
	- O But  $\text{tie} : \text{File}$  may be preferable, for a number of reasons
	- (See the handout)
- DB\_BTREE uses a different data structure called a *B-tree*
	- Also called a *VSAM file* by big-iron types
	- Unlike a hash, it keeps the records *in order*
	- $\circ$  For very large databases (1,000,000 records) lookup may be slower than hashes

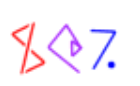

#### **Ordered Hashes**

tie %hash, 'DB\_File', \$file, O\_CREAT|O\_RDWR, 0666, **\$DB\_BTREE**;

By default, the ordering is lexicographic:

```
 for (qw(red orange yellow green blue violet)) {
   \{\xi_{\perp}\} = length;
 }
print join(" ", keys %hash), "\n";
 blue green orange red violet yellow
```
You may specify an alternative ordering:

```
 use DB_File;
 my $rev_btree = DB_File::BTREEINFO->new();
 $rev_btree->{compare} = 
   sub { 
     my ($a, $b) = @_; 
     reverse($a) cmp reverse($b) 
   };
 tie %hash, 'DB_File', $file, O_CREAT|O_RDWR, 0666, $rev_btree;
 red orange blue green violet yellow
```
# **Partial Matching**

blue 4<br>qreen 5 green orange 6 red 3 violet 6 yellow 5

- Because the keys in a B-tree are in order, you can do limited partial matching
- As with Search::Dict, you can look for the first key that begins with some string

```
my \daggerdb = tied \deltahash;
my $k = "g"; $db->seq($k, $v, R_CURSOR);
print "$k \Rightarrow $v \n\\ n";
```
 **green 5**

- Actually it produces the first key that is greater than or equal to  $$k$$ 
	- Under the appropriate comparison
- If there is no such key, \$k is unchanged, \$v is undef, and seq returns **true**

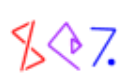

## **Sequential Access**

 $\bullet$   $\rightarrow$  seq provides generic sequential access to the keys

In the user-defined order

- Note: C-style for loops coming up
- To scan the keys forwards:

```
 my $db = tied %hash;
         my ($k, $v, $fail);
         for ($fail = $db->seq($k, $v, R_FIRST) ;
                   ! $fail ;
                   $fail = $db->seq($k, $v, R_NEXT)
              ) {
        print "$k \Rightarrow $v \n\\n"; }
```
• Or backwards:

```
 for ($fail = $db->seq($k, $v, R_LAST);
                   ! $fail;
                   $fail = $db->seq($k, $v, R_PREV)
              ) {
        print "$k \Rightarrow $v \n\\n"; }
```
• Or just the keys between  $\frac{1}{2}$  and  $\frac{1}{2}$ b:

```
 $k = $a;
 for ($fail = $db->seq($k, $v, R_CURSOR);
           ! $fail && $k le $b;
          $fail = $db->seq ($k, $v, R_NEXT) ) {
  print "$k \Rightarrow $v \n\\ n"; }
```
# **Filters**

- Suppose you want to store complex data structures in a **DB\_File**
- This doesn't work:

```
$hash{numbers} = [1, 4, 2, 8, 5, 7];
```
The array is converted to a string, and the *string* is stored:

```
 print $hash{numbers}, "\n";
 ARRAY(0x8118d9c) 
\text{Saref} = \text{Shash}\{\text{numbers}\}; print "@$aref\n";
 Can't use string ("ARRAY(0x8118d9c)") as an ARRAY ref
     while "strict refs" in use...
```
- This is a drawback of all DBM implementations
	- And indeed of the Unix operating system
	- There's no OS support for storing anything except a lifeless byte sequence

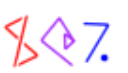

# **Filters**

- We could use a serialization module like Storable
	- It will convert arbitrary values to strings, and back:

```
 use Storable;
 $hash{numbers} = freeze [1, 4, 2, 8, 5, 7];
 $aref = thaw $hash{numbers};
 print "@$aref\n";
 1 4 2 8 5 7
```
- This is kind of a pain
- DB\_File will do it automatically:

```
my \daggerdb = tied \deltahash;
 $db->filter_store_value(sub { $_ = Storable::freeze($_) });
 $db->filter_fetch_value(sub { $_ = Storable::thaw($_) });
```
• Now this works:

```
$hash{numbers} = [1, 4, 2, 8, 5, 7];\text{Saref} = \text{Shash}\{\text{numbers}\};\ print "@$aref\n";
```
- **•** freeze and thaw are called automatically
	- $\circ$  Note that the filters use  $\varsigma$  for input and output
- Similarly, filter\_store\_key and filter\_fetch\_key

#### **BerkeleyDB**

- The Berkeley DB library has many other fascinating features
	- O Not all are available through DB File
- For example, there is a DB\_Queue file type
	- This is like an array
	- O But it is optimized for push and shift operations
	- You might use this to store a log file
	- When the log file exceeds a certain size, you shift the old records off the front
- There is an option to keep the values for duplicate keys in a user-defined order
- It supports transactions
- The BerkeleyDB module provides interfaces to this functionality
- It's worth skimming through the manual
- Check out http://www.sleepycat.com/docs/reftoc.html for a tutorial and overview

## **Thank You!**

• Any questions?

## **Bonus Slides**

- Classes change from year to year
- Some things move in, others come out
- There's never enough time to cover all the material I'd like to
- But you may as well see the deleted slides

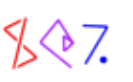

#### **Tie::File Internals**

- $\bullet$  Inside,  $\text{tie}$ : File uses a combination of several of the techniques we've seen
- It maintains an offset table internally

```
$z = $FILE[57];
```
- This checks the offsets table for  $\frac{1}{5}$  for  $\frac{1}{57}$ 
	- $\circ$  If it's already present,  $\text{tie}$ ::File seeks to the right location and reads the record
	- O If not,  $\text{tie}$ : File scans from the last known position up to line 57

```
 sub _fetch {
  my ($self, $n) = @_{i};
    ...
  if (\frac{1}{5} (\frac{1}{5} (\frac{1}{5} (\frac{1}{5} - \frac{1}{5}) (\frac{1}{5} - \frac{1}{5}) (\frac{1}{5} - \frac{1}{5})return if \text{self} \rightarrow \{ \text{cof} \}; my $o = $self->_fill_offsets_to($n);
      # If it's still undefined, there is no such record,
      # so return 'undef'
      return unless defined $o;
    }
  my $fh = $self->{FH};
   # we can do this now that offsets is populated
   $self->_seek($n);
  my \frac{1}{2} read record;
    ...
   $rec;
 }
```
- Unlike a hash, a B-tree may store more than one value per key
- To enable this, use **R\_DUP**:

```
 my $dup_btree = DB_File::BTREEINFO->new();
 $dup_btree->{flags} = R_DUP;
 tie %hash, 'DB_File', $file, O_CREAT|O_RDWR, 0666, $dup_btree;
 while (<FRUITS>) {
   my ($color, $fruit) = split / /, \zeta, 2;
   $hash{<i>cond</i>} = $fruit; }
```
- Ordinary hash assignment actually stores the new value *in addition to* the old one
- Hash retrieval recovers only the **first** stored value
- But ->seq will recover *all* the values:

```
$k = "red";for (\frac{\xi}{\xi}) = \frac{\xi}{\xi} (\xi) = \frac{\xi}{\xi} , \frac{\xi}{\xi} , \frac{\xi}{\xi} , \frac{\xi}{\xi} , \frac{\xi}{\xi} , \frac{\xi}{\xi} ! $fail && $k eq "red";
                     $fail = $db->seq ($k, $v, R_NEXT) {
             print "$k: $v \n\rangle";
 }
             red: apple
             red: cherry
             red: strawberry
             red: raspberry
```
- For a user-defined comparison, 'identical' keys might not be exactly the same
- Suppose the comparison is case-insensitive:

```
 my $my_btree = DB_File::BTREEINFO->new();
     \text{Smy\_btree->} \{\text{flags}\} = \text{R\_DUP:} $my_btree->{compare} = sub { lc $_[0] cmp lc $_[1] };
 tie %hash, 'DB_File', $file, O_CREAT|O_RDWR, 0666, $my_btree;
```
Then Red, red, and RED are all considered 'the same'

```
 for (['Red', 'apple'], ['red', 'cherry'], 
       ['RED', 'strawberry'], ['blUe', 'grape']) {
   my ($key, $value) = @$j;\{\text{hash}\{\text{key}\} = \text{value}\} }
```
- Only the first of these three is actually stored
- The hash interface will report the duplicate keys:

```
print join(" ", keys %hash), "\n";
 blUe Red Red Red
```

```
\text{Smy\_btree->}\{\text{compare}\} = \text{sub} \{ \text{lc } \text{\$\_[0]} \text{cmp } \text{lc } \text{\$\_[1] } \}; %hash = (Red => 'apple', red => 'cherry', RED => 'strawberry',
             blUe => 'grape');
```
• Since the keys are insensitive, the hash interface can't distinguish them:

print "\$hash{blUe} \$hash{red} \$hash{Red} \$hash{RED}\n";

 **grape apple apple apple**

• But ->seq can recover the values:

```
my $db = tied %hash;
$k = $START = 'red';for (\frac{\xi}{\xi}) = \frac{\xi}{\xi} = \frac{\xi}{\xi} = \frac{\xi}{\xi} = \frac{\xi}{\xi} , \frac{\xi}{\xi} , \frac{\xi}{\xi} = \frac{\xi}{\xi} = \frac{\xi}{\xi} = \frac{\xi}{\xi} = \frac{\xi}{\xi} = \frac{\xi}{\xi} = \frac{\xi}{\xi} = \frac{\xi}{\xi} = \frac{\xi}{\xi} = \frac{\xi}{\xi} = \frac{\xi}{\xi} ! $fail;
             $fail = $db->seq ($k, $v, R_NEXT) {
     print "$k: $v\n";
 }
 Red: apple
 Red: cherry
 Red: strawberry
```
- There are some special methods for dealing with duplicate keys
- This recovers a list of the values associated with the given key:

```
@a = $db - > qet \, dup(SKey);
```
This is a count of the number of appearances of the key:

\$n = \$db->get\_dup(\$Key);

- You can checks to see if the key is associated with a certain value
	- If the pair is found, this returns **false** and positions the cursor at the specified pair

\$failed = \$db->find\_dup(\$Key, \$Value);

- You can then iterate over preceding or following key-value pairs with ->seq
- You can delete just one key-value pair:

\$failed = \$db->del\_dup(\$Key, \$Value);

This returns **false** on success

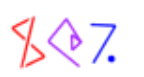